## **Demandes**

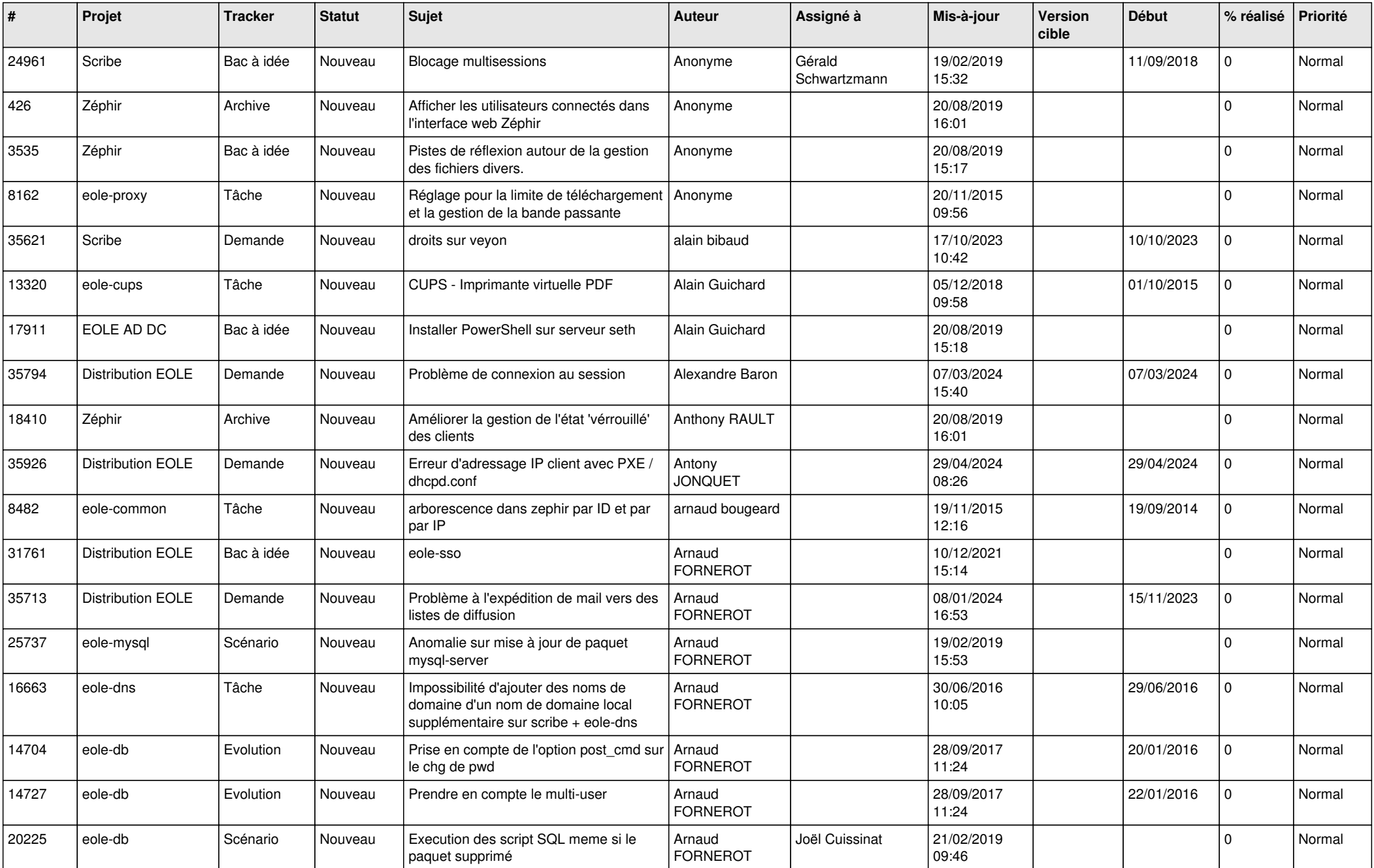

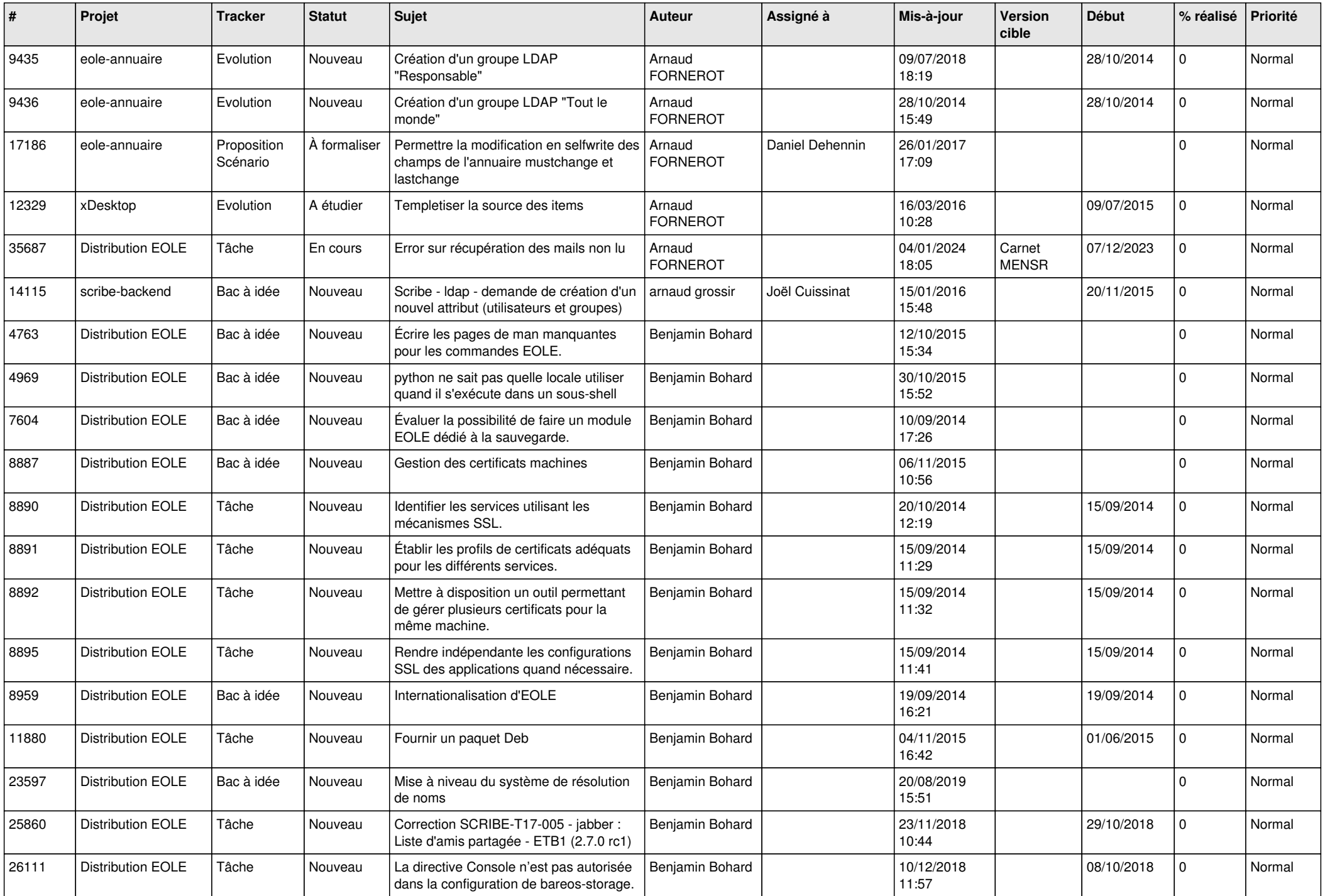

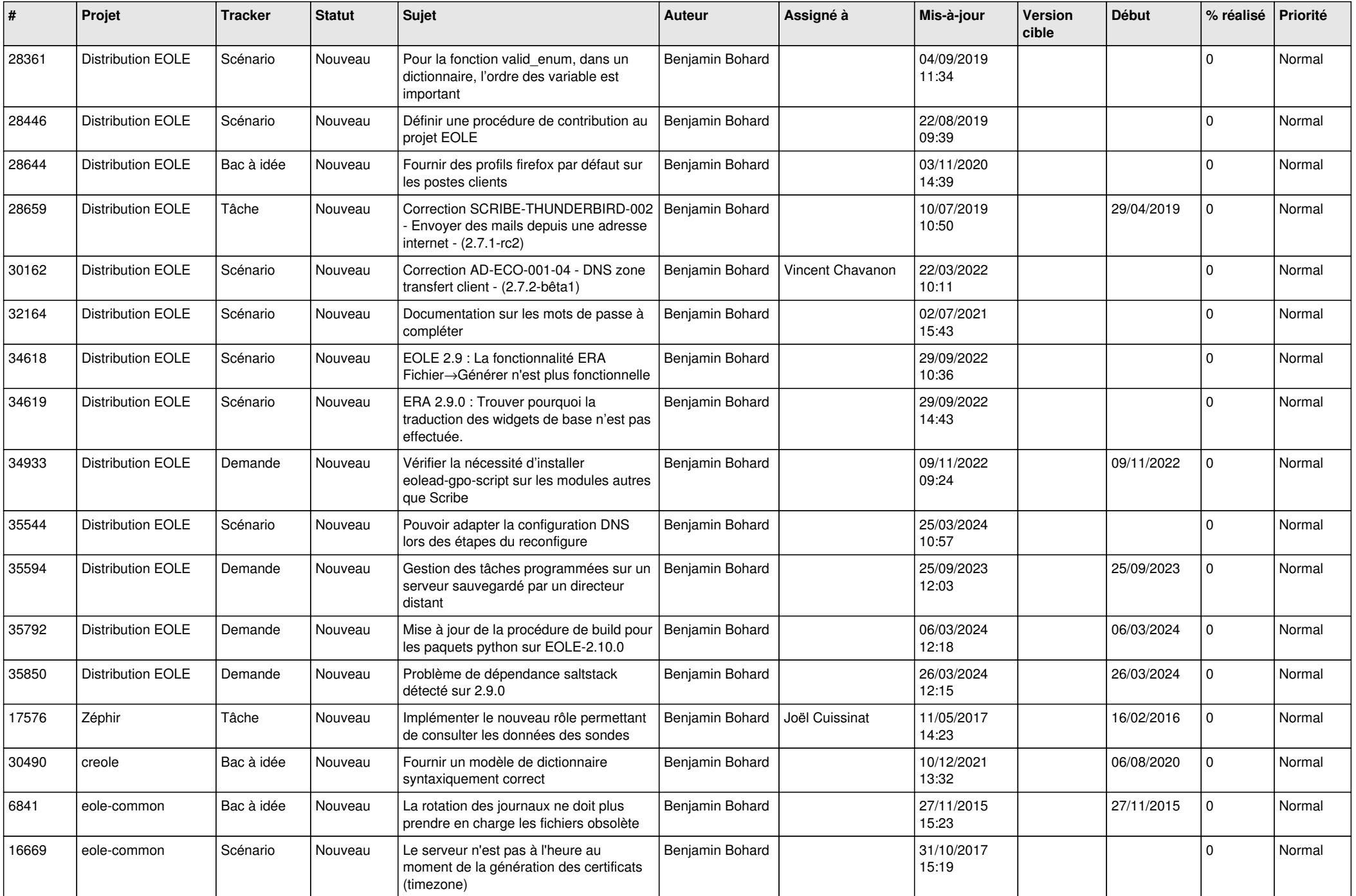

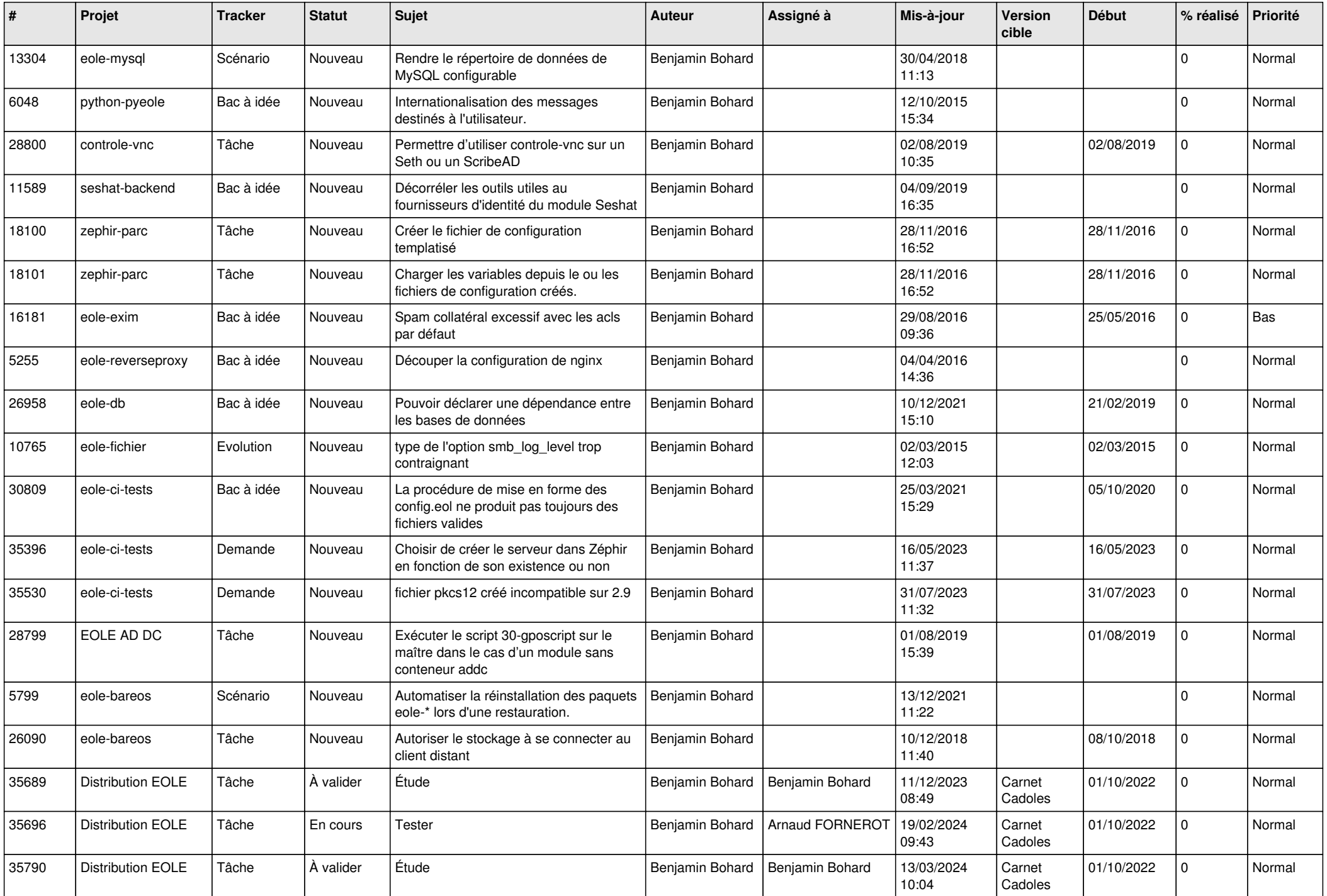

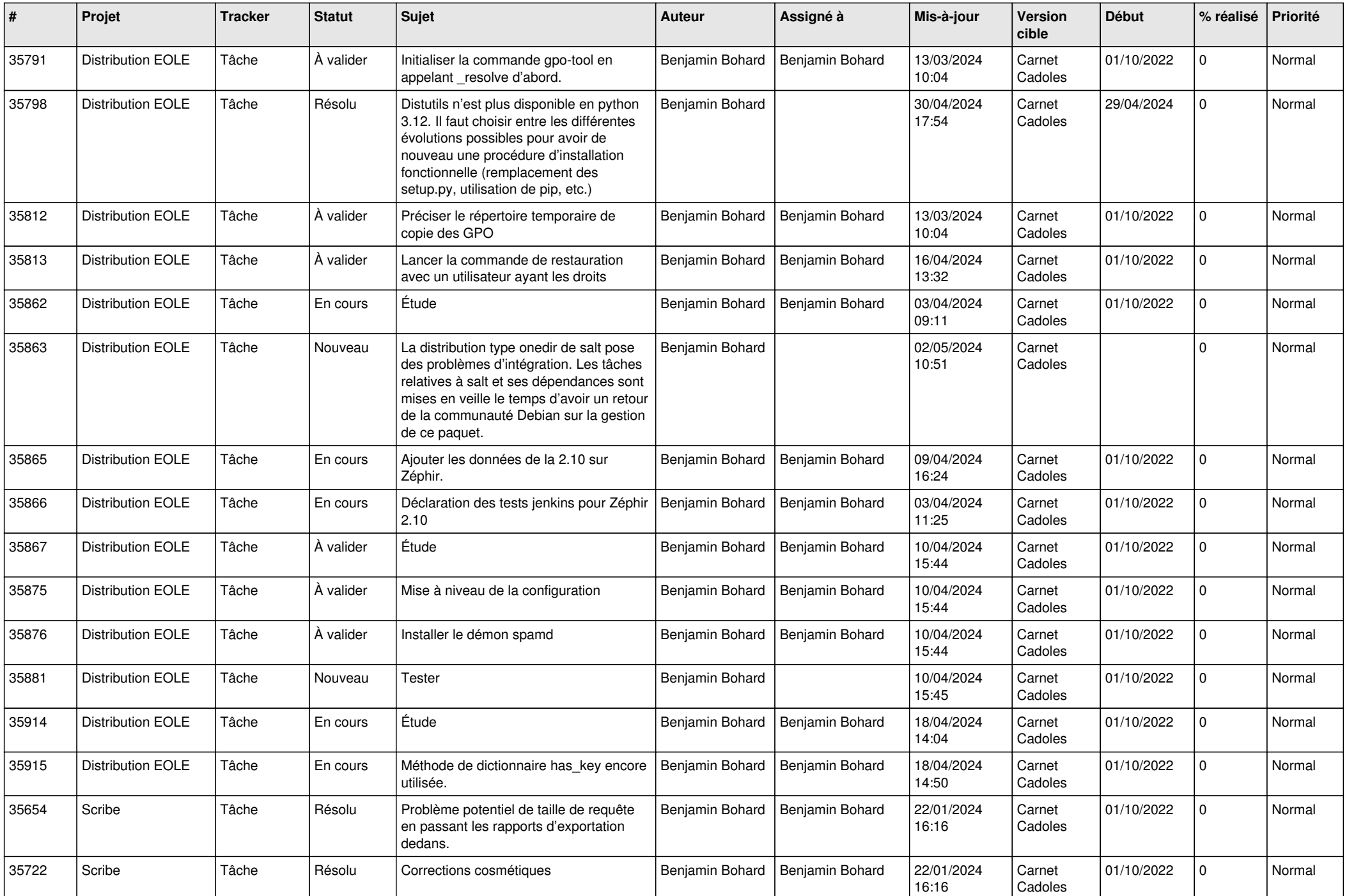

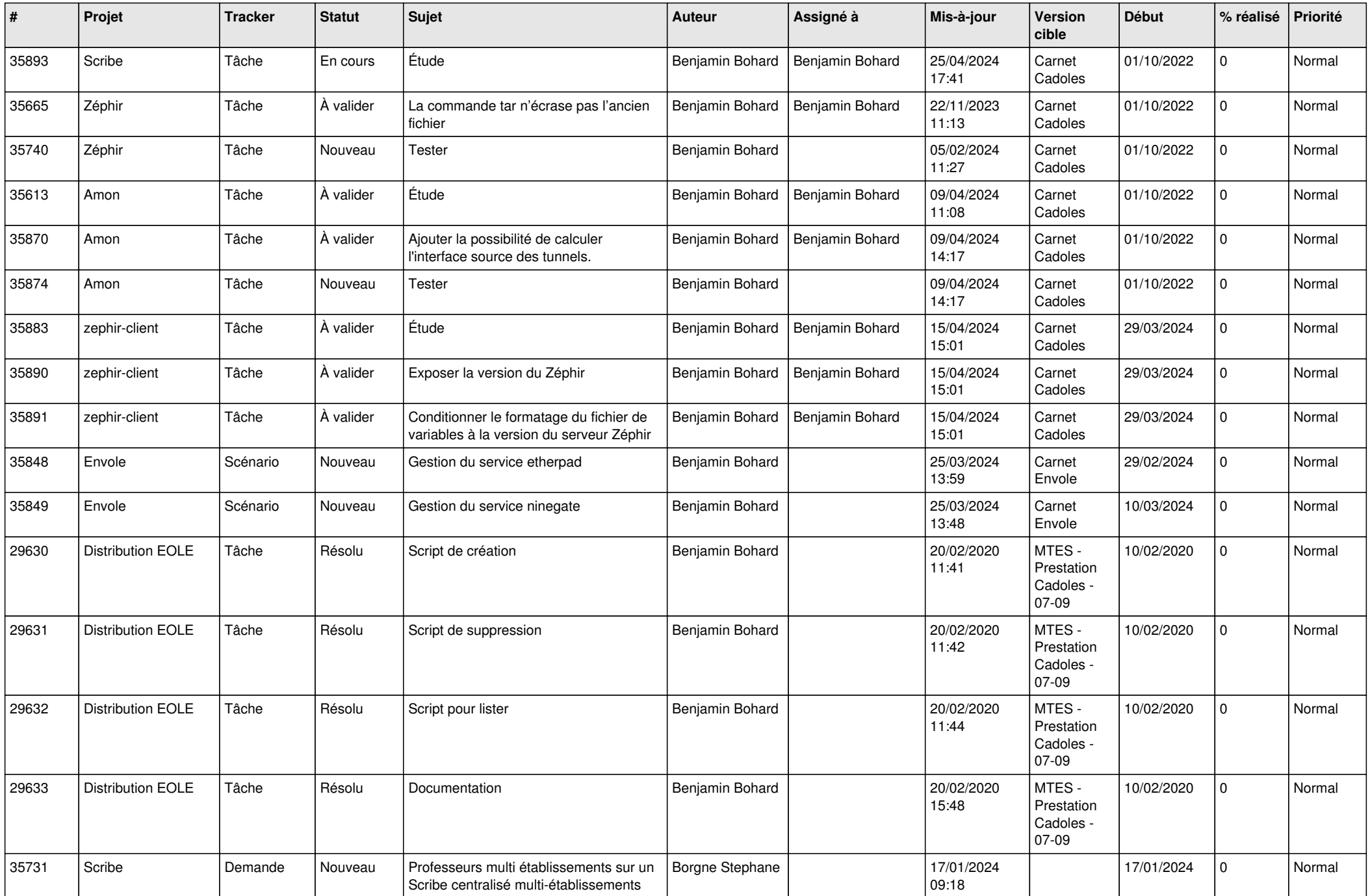

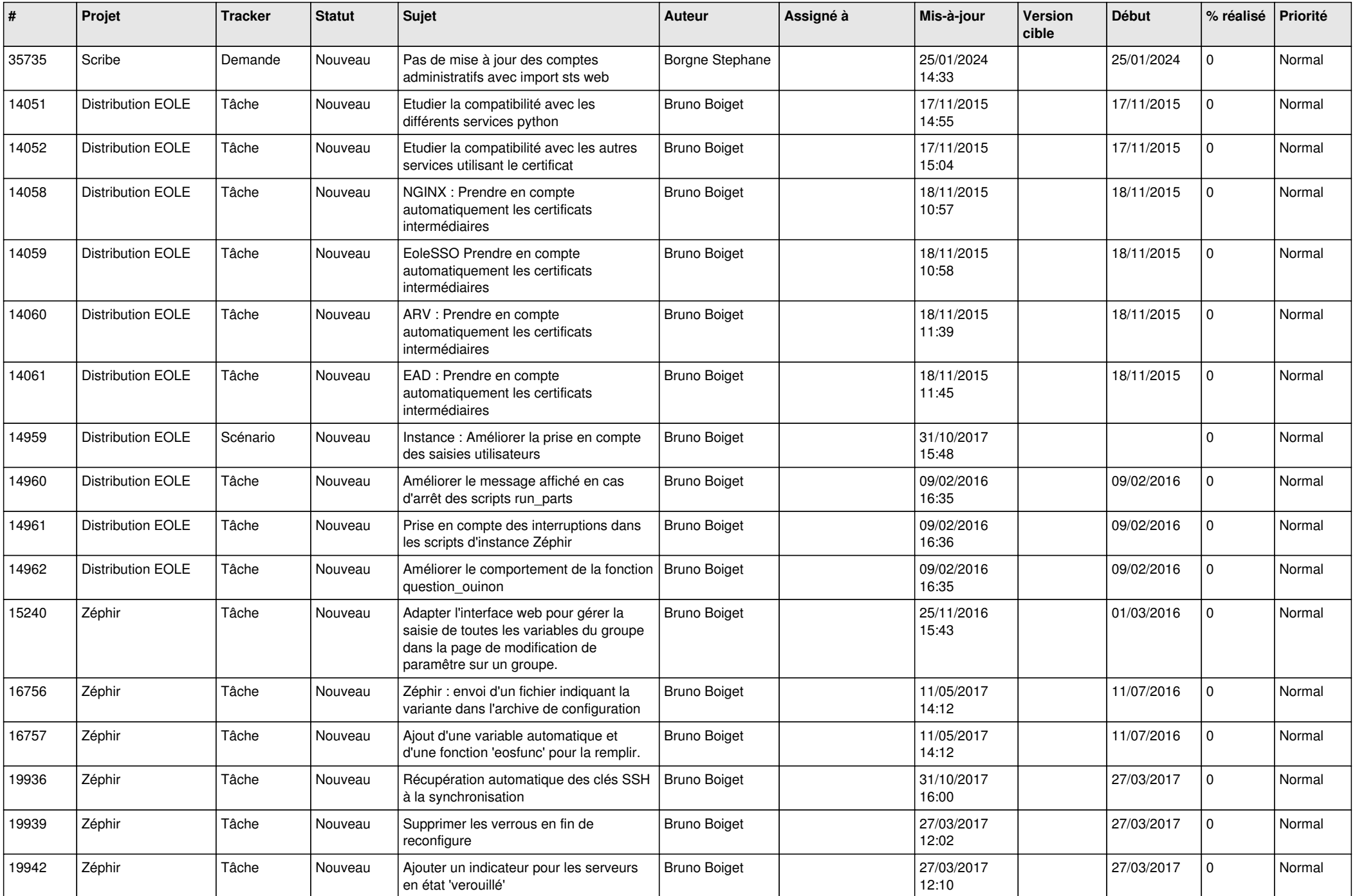

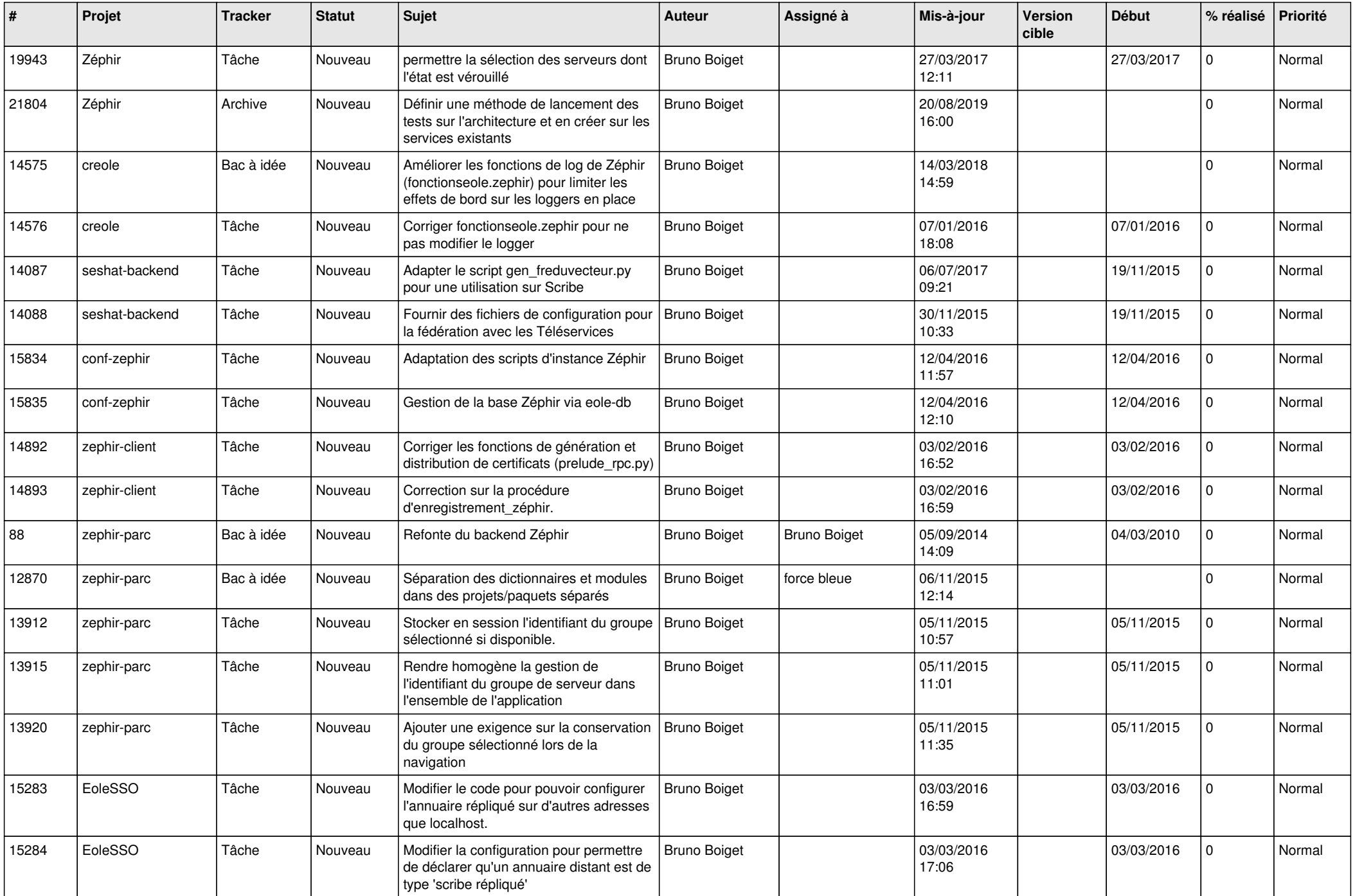

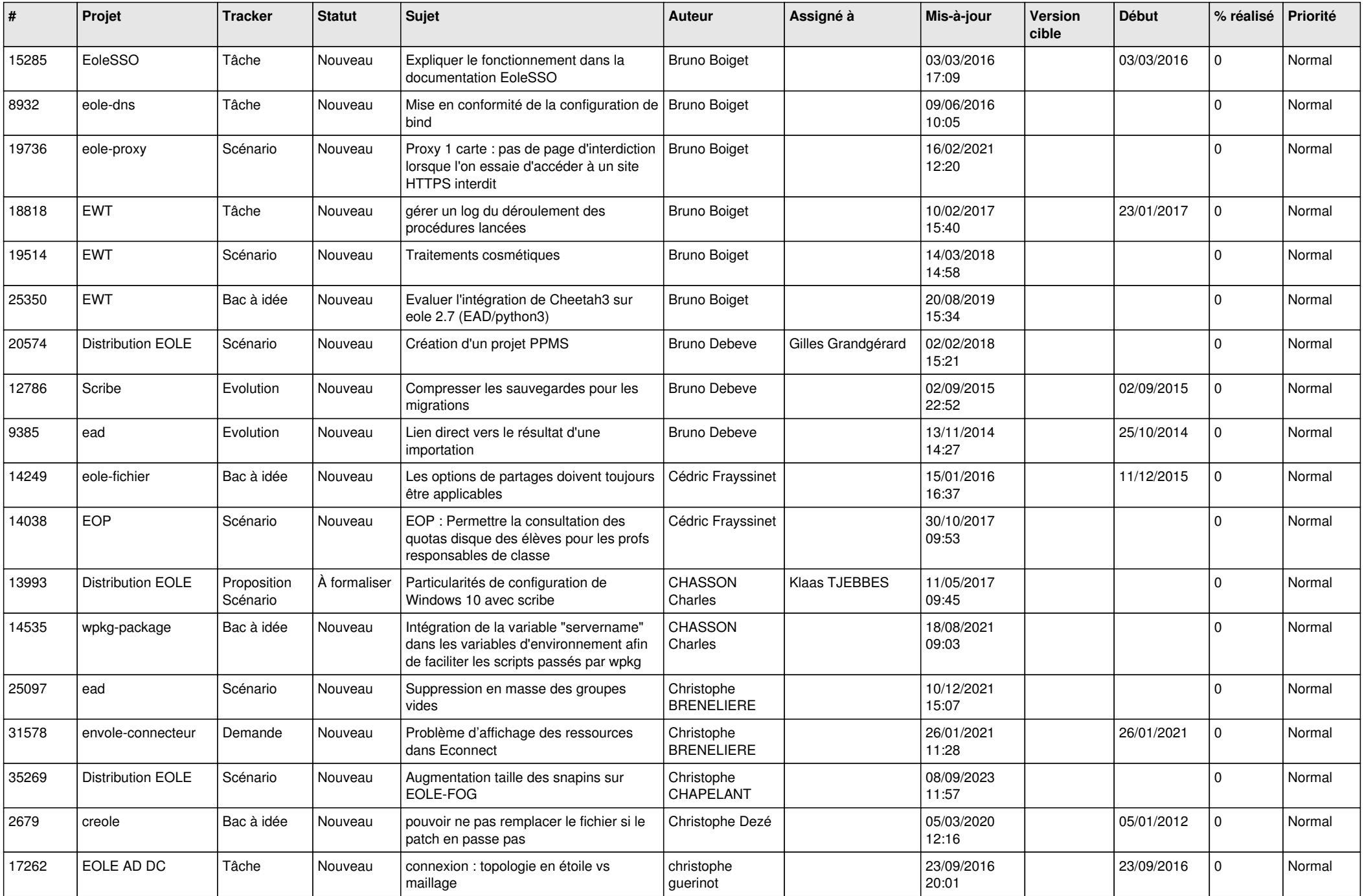

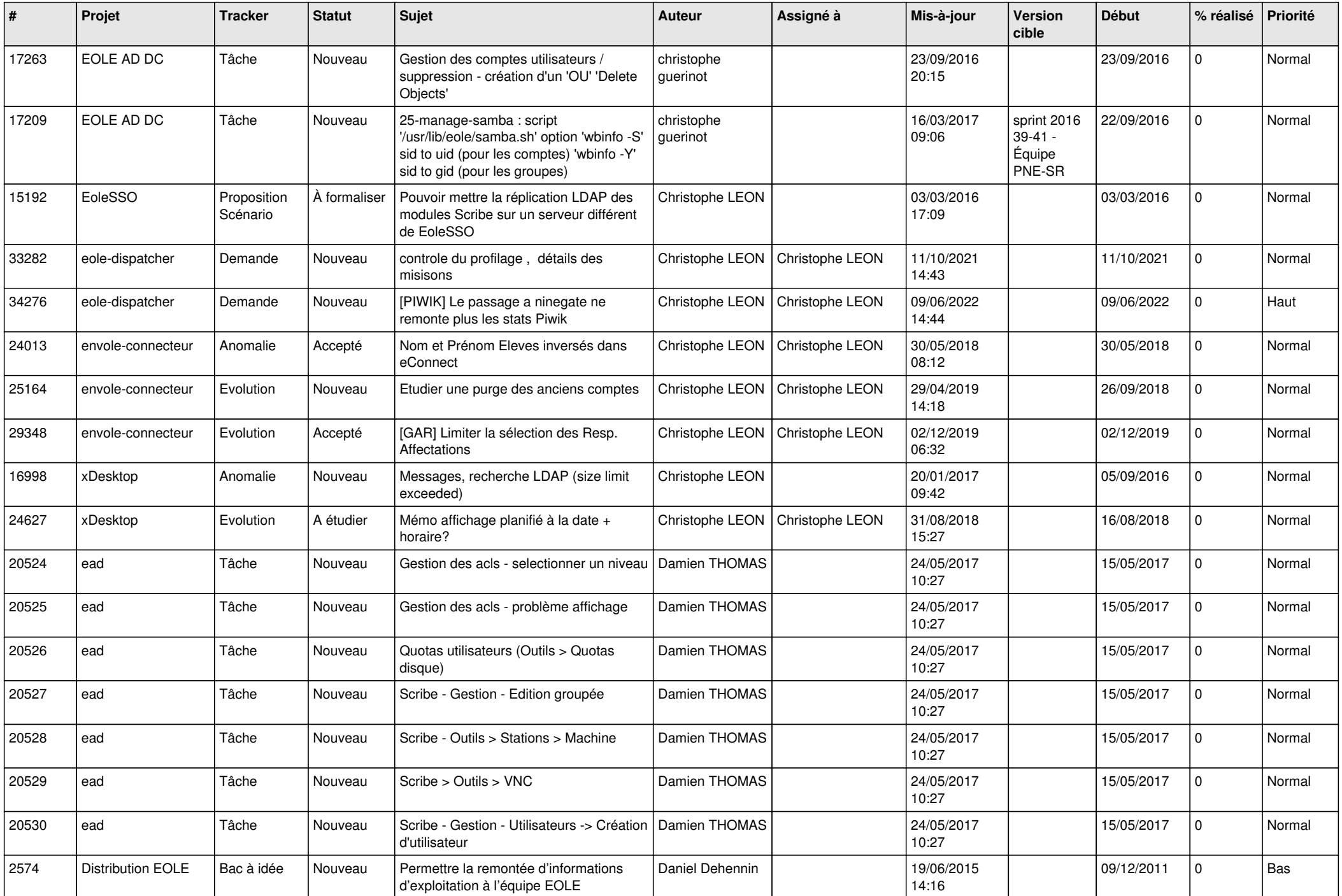

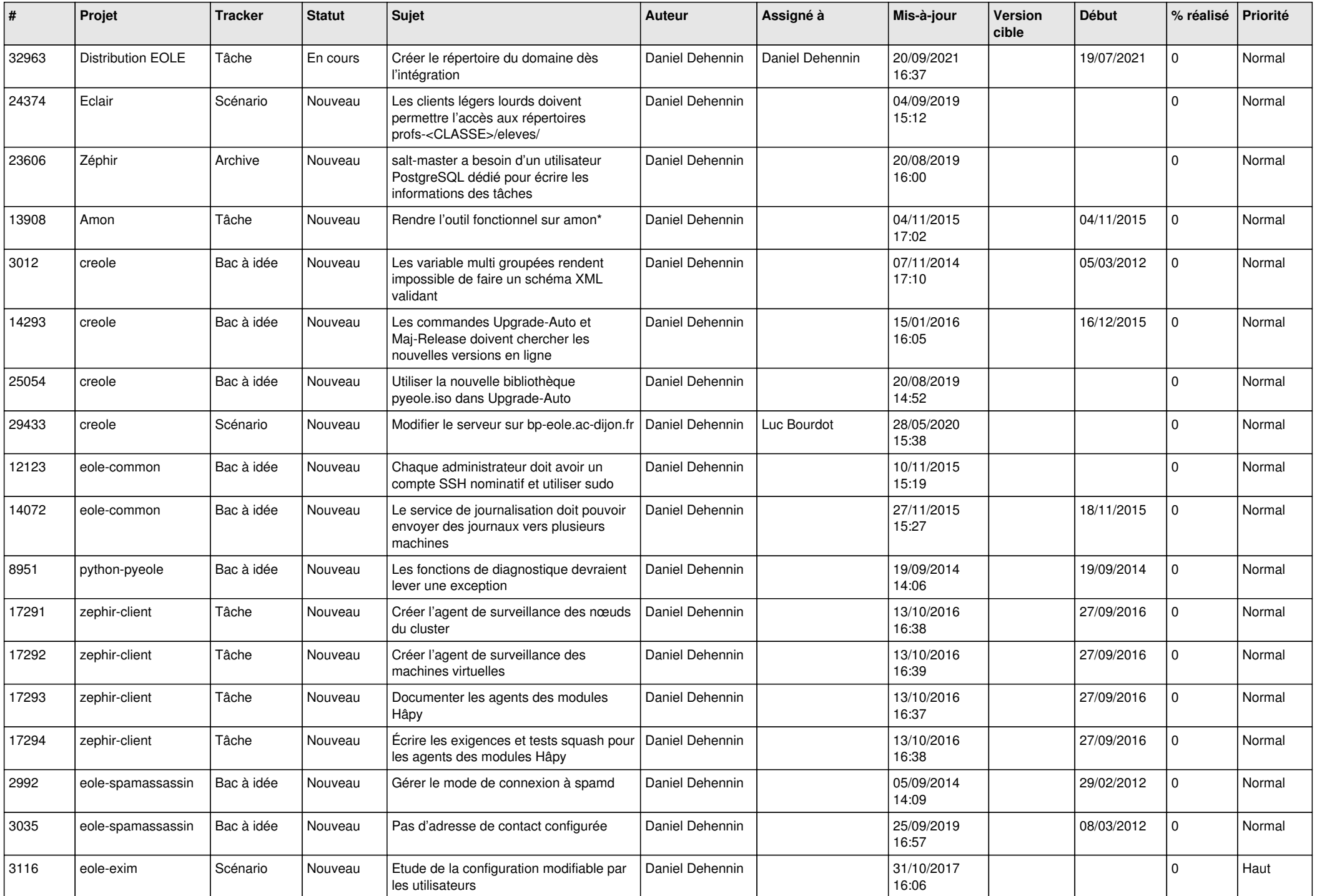

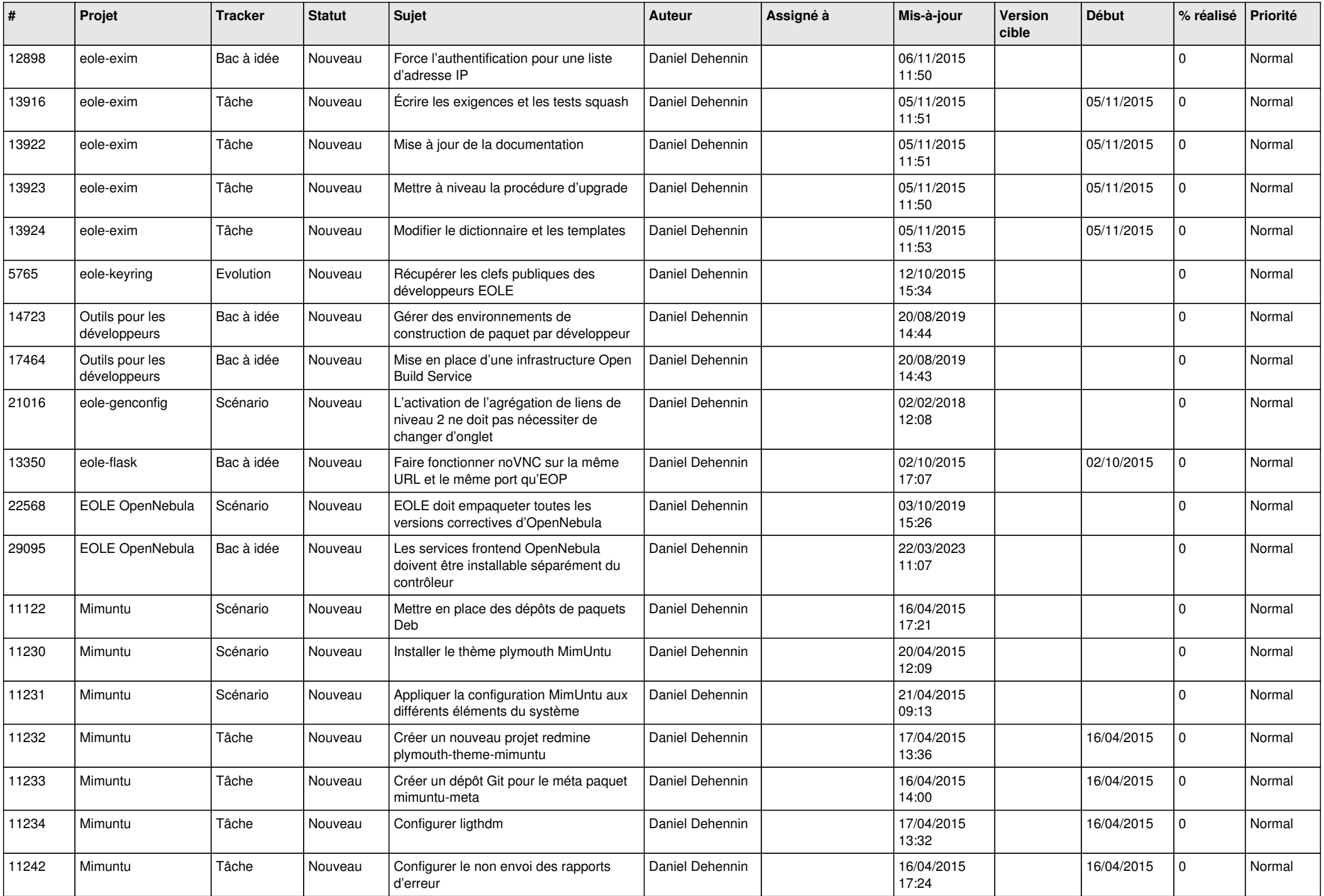

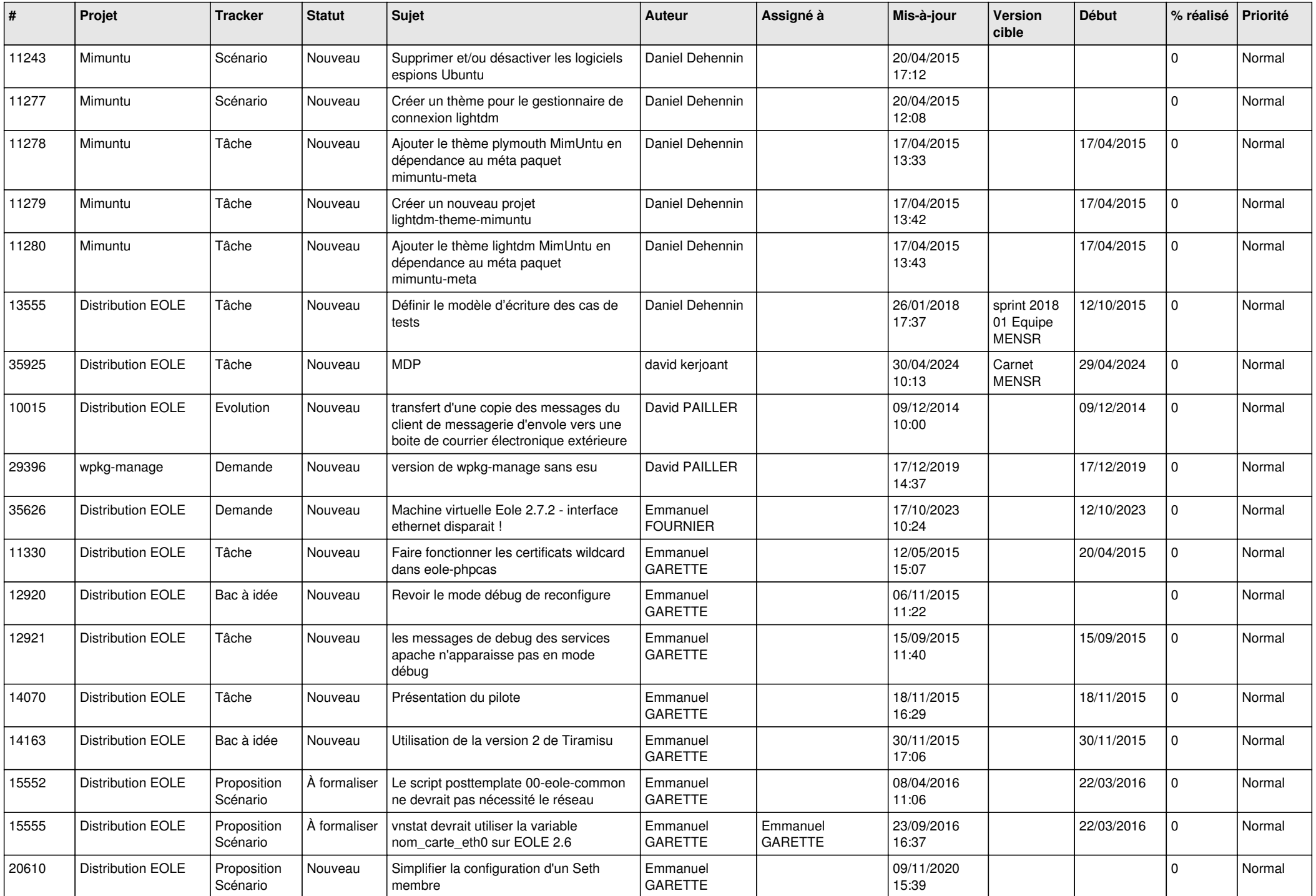

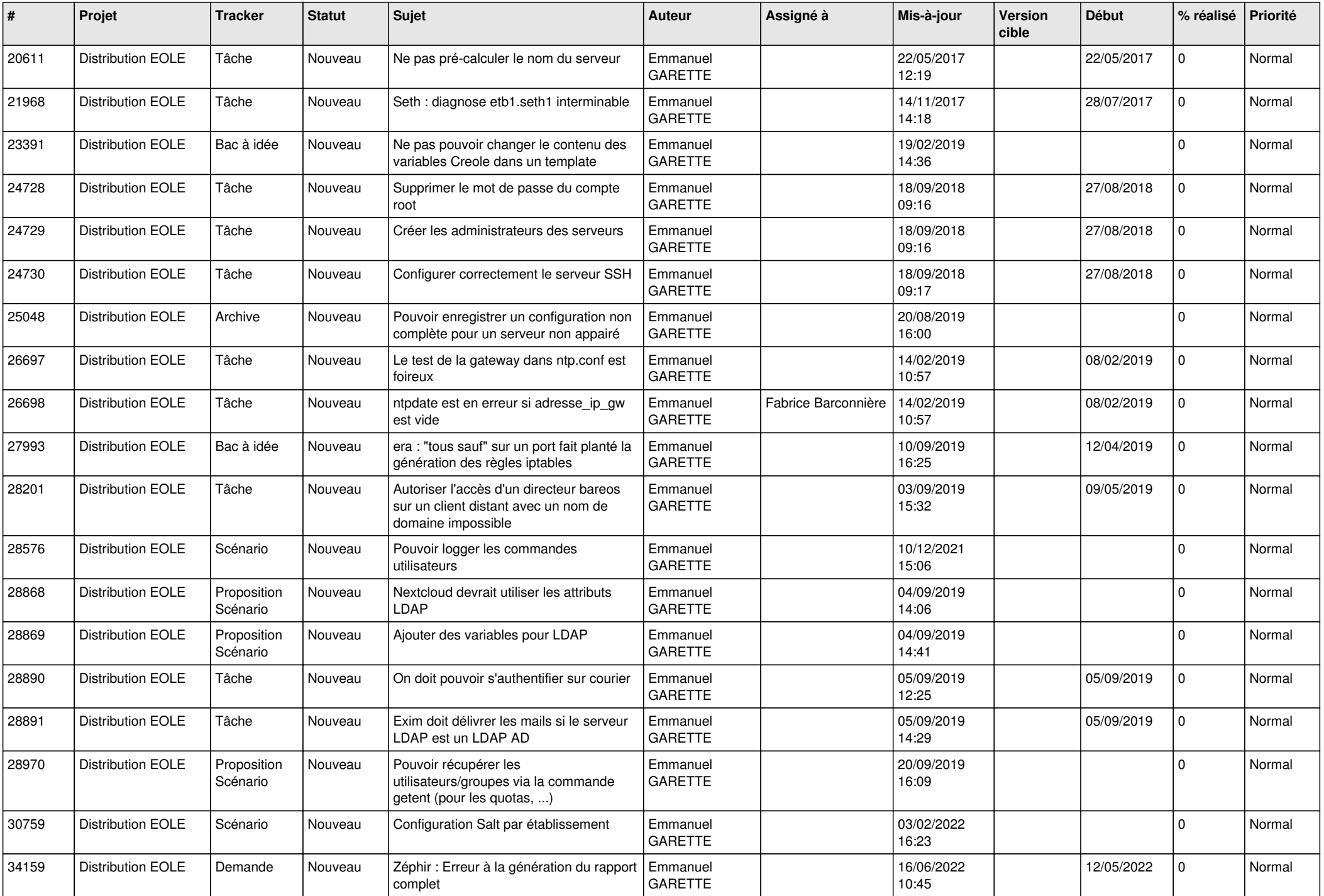

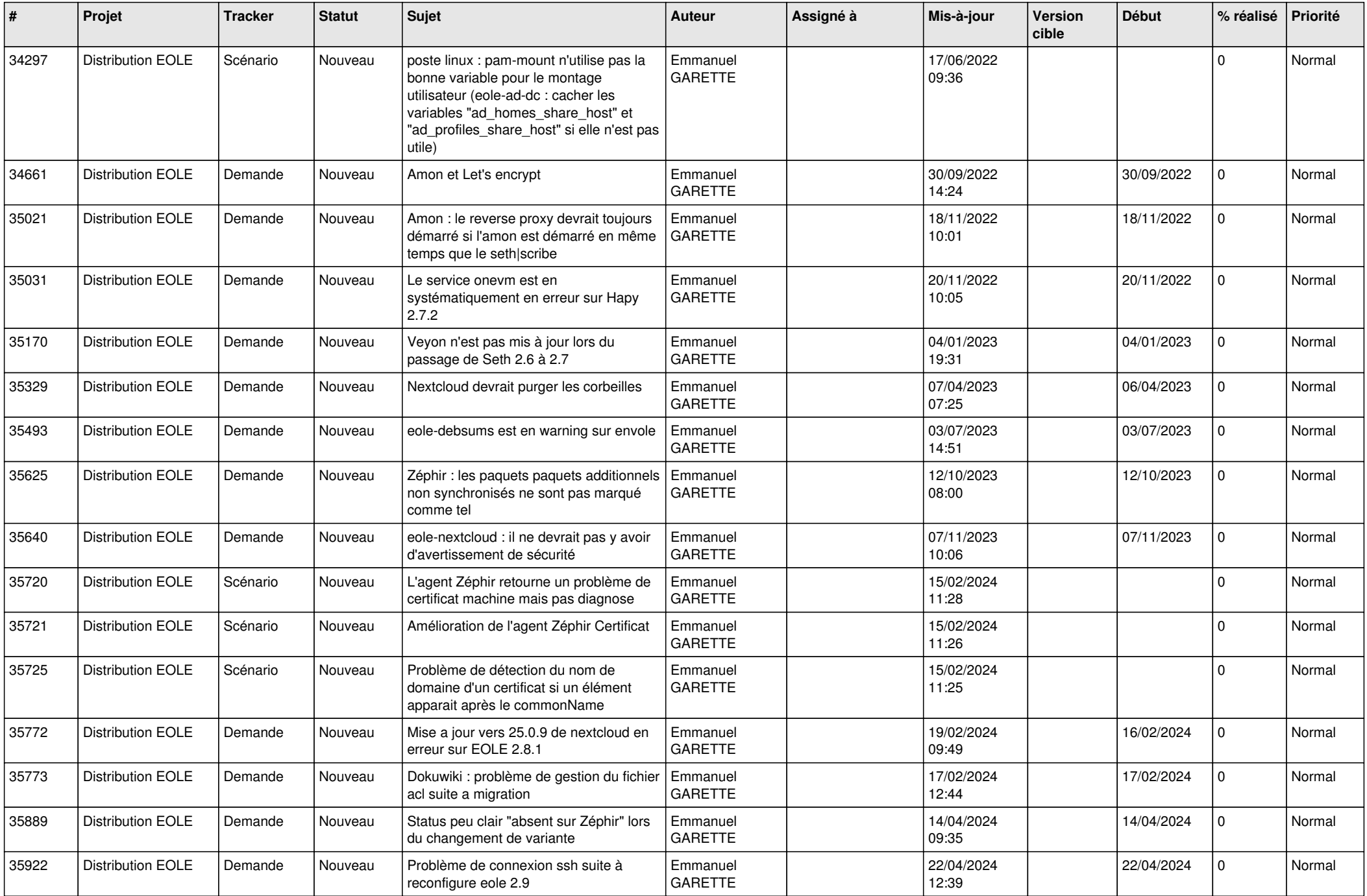

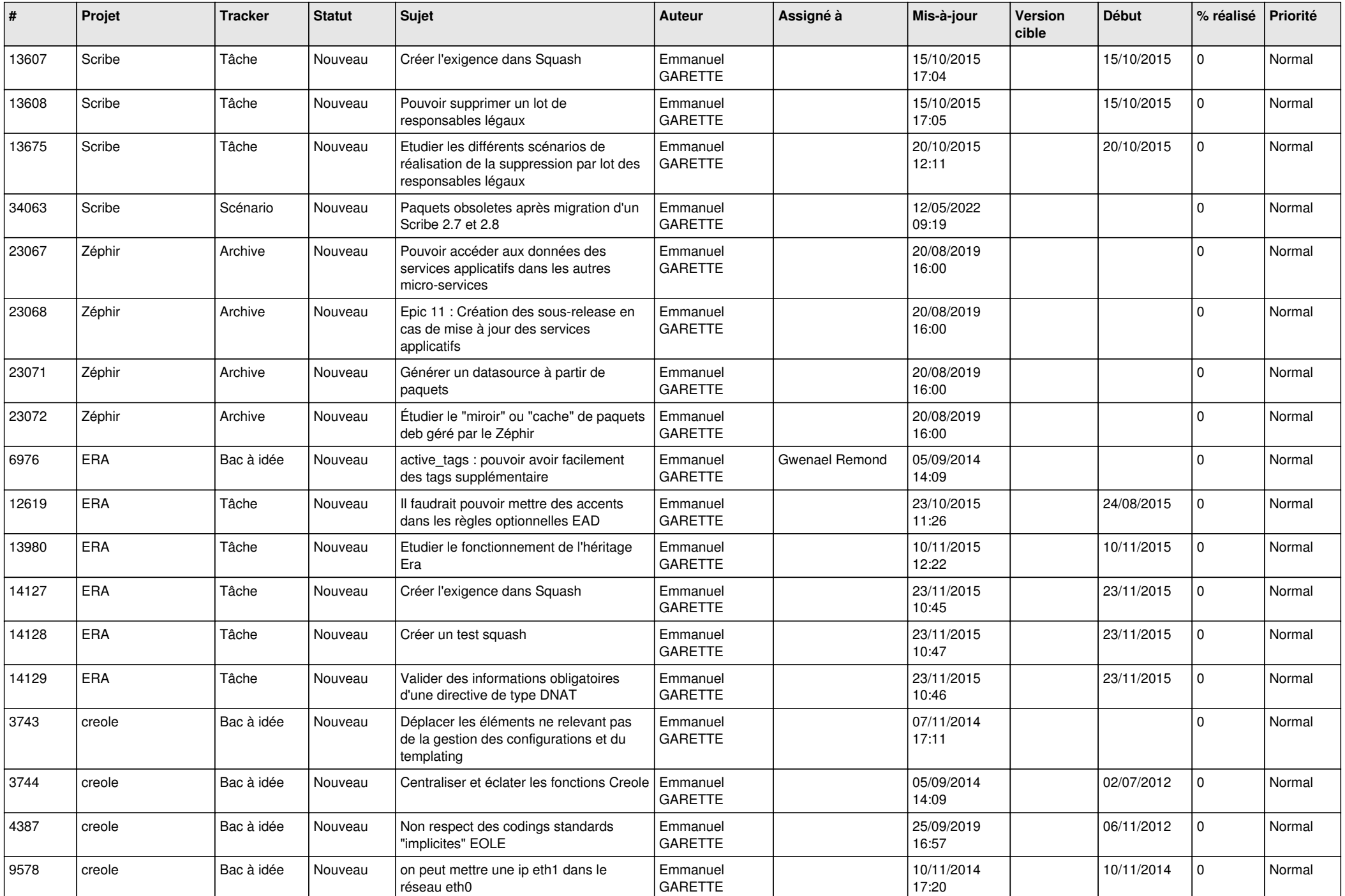

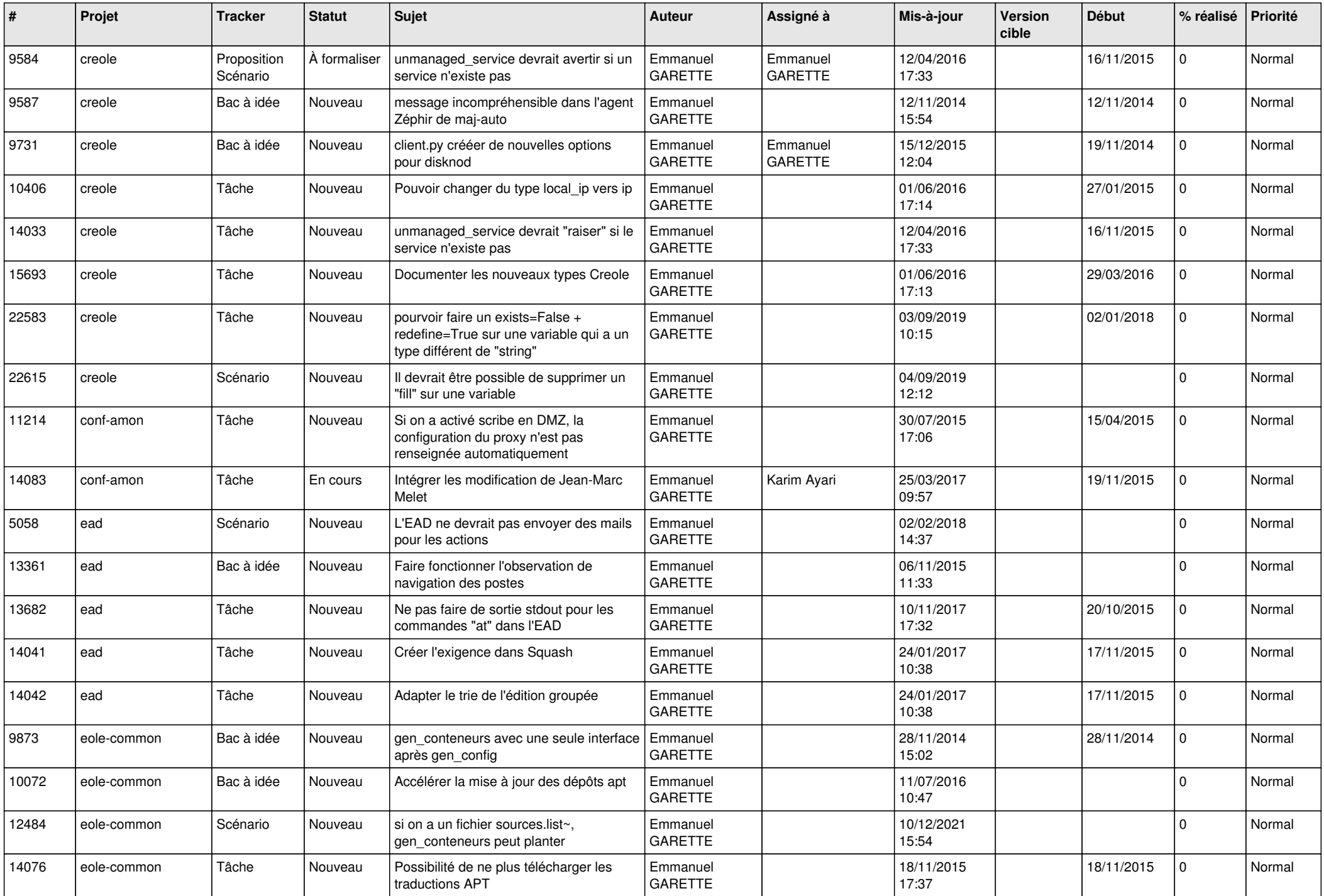

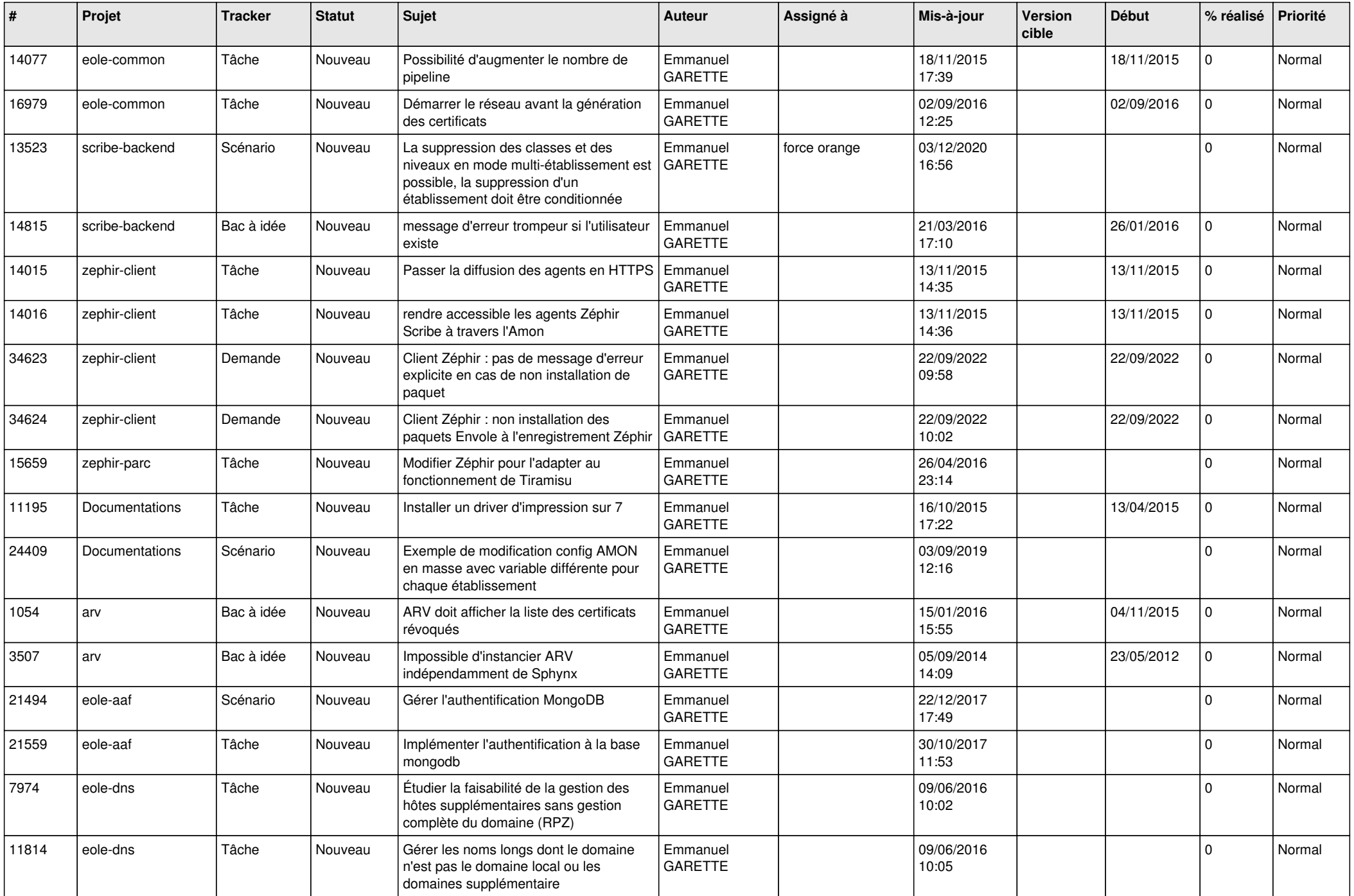

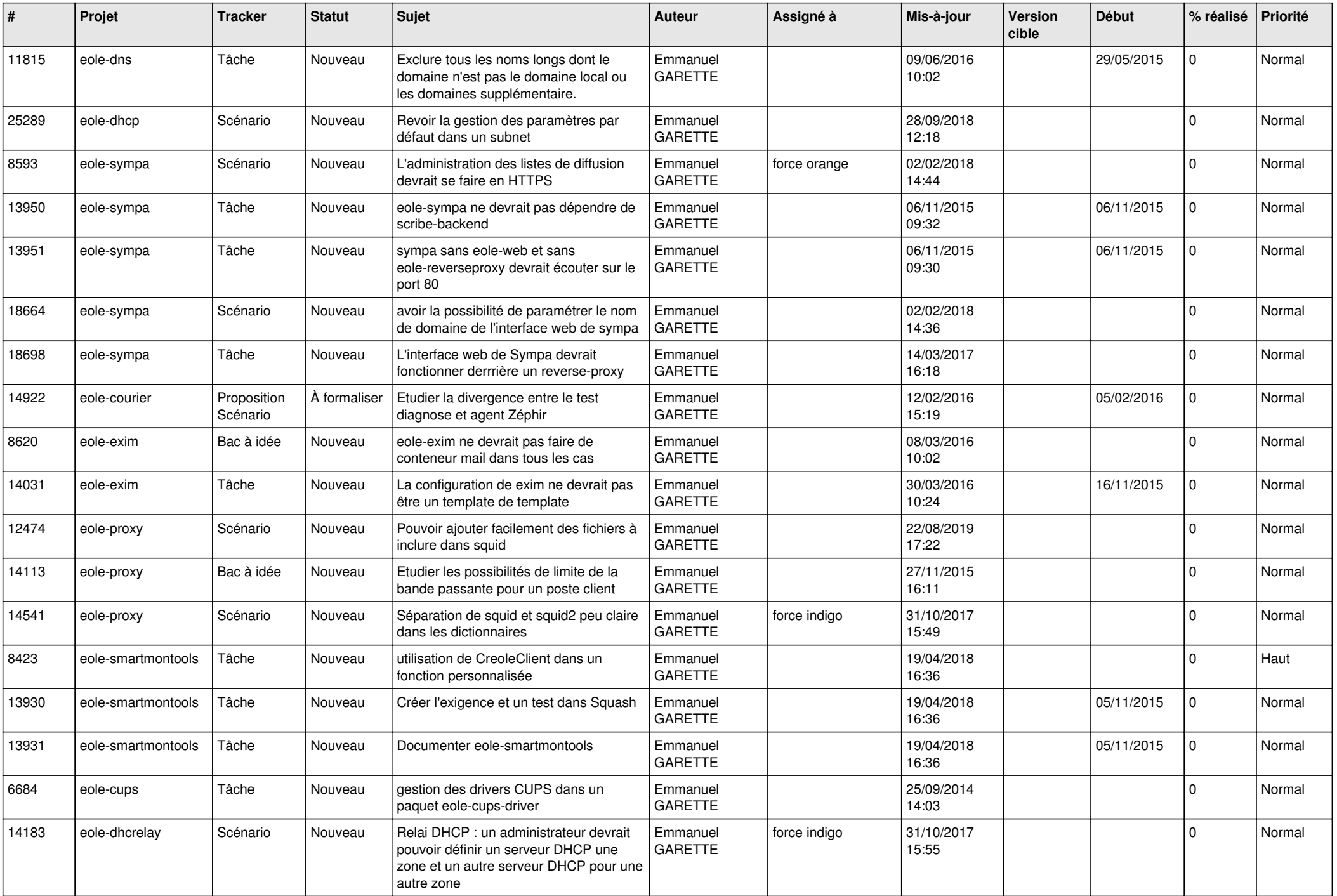

![](_page_19_Picture_622.jpeg)

![](_page_20_Picture_727.jpeg)

![](_page_21_Picture_519.jpeg)

![](_page_22_Picture_520.jpeg)

![](_page_23_Picture_603.jpeg)

![](_page_24_Picture_614.jpeg)

![](_page_25_Picture_603.jpeg)

![](_page_26_Picture_603.jpeg)

![](_page_27_Picture_631.jpeg)

![](_page_28_Picture_233.jpeg)

**...**